# **Opstellen van gevaarlijke stoffenregister**

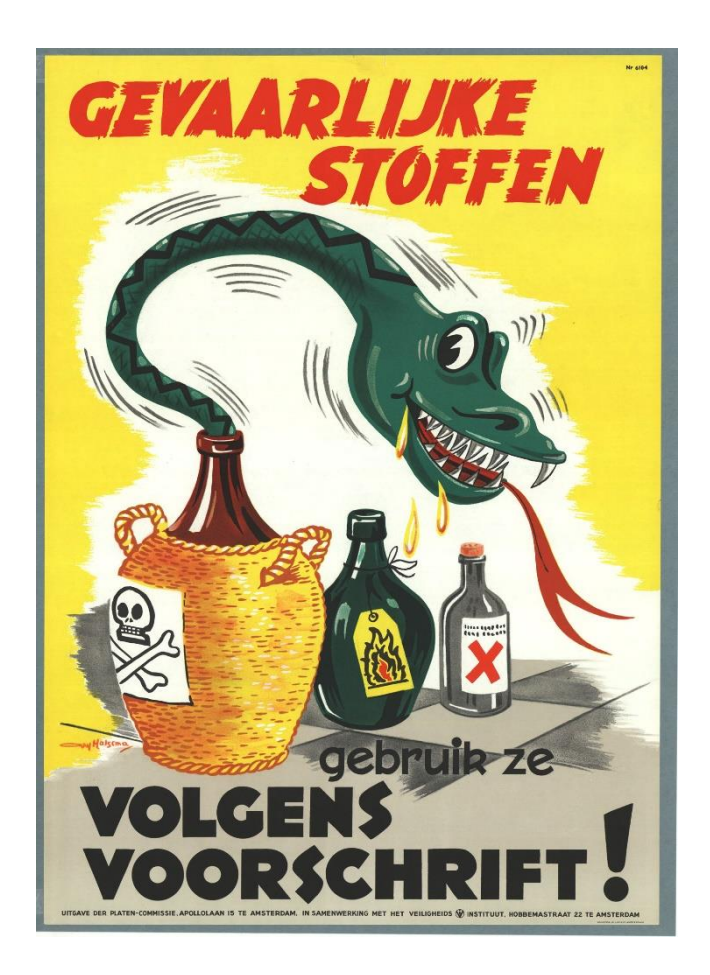

**BMD Advies Centraal Nederland B.V.** Stationsstraat 26 Postbus 91, 6662 BC ELST Tel.: 088 – 0318 875 [info@cn.bmdadvies.nl](mailto:info@cn.bmdadvies.nl) [www.bmdadviescentraal](http://www.bmdadviescentraal/)

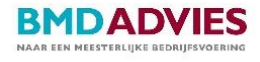

# **Inleiding**

In deze hand-out wordt beknopt toegelicht op welke wijze een gevaarlijke stoffenregister dient te worden ingevuld. Door middel van onderstaande 7 stappen wordt een basis gecreëerd:

- stap 1: inventariseren van gevaarlijke stoffen
- Stap 2: inventariseren van actuele veiligheidsinformatiebladen
- Stap 3: inventariseren of het bedrijf verboden stoffen gebruikt
- Stap 4: registreren van aanvullende gegevens
- **Stap 5: registreren van specifieke gegevens**
- Stap 6: beoordelen van blootstelling aan gevaarlijke stoffen
- Stap 7: toepassen arbeidshygiënische strategie
- Tips voor gezond en veilig werken met gevaarlijke stoffen

Deze hand-out is opgesteld op basis van de aanwezige kennis en ervaring binnen BMD Advies en door middel van de website van Inspectie SZW [\(http://gevaarlijkestoffen.zelfinspectie.nl\)](http://gevaarlijkestoffen.zelfinspectie.nl/).

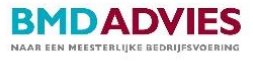

## **Stap 1: inventariseren van gevaarlijke stoffen**

Breng alle gevaarlijke stoffen die in het bedrijf voorkomen, of kunnen voorkomen en waaraan medewerkers kunnen worden blootgesteld in kaart. Het gaat om alle stoffen die in het bedrijf worden gebruikt, maakt of op voorraad heeft, zowel zuivere stoffen als mengsels. Maar ook om stoffen die tijdens het werk ontstaan, zoals tussenproducten of verbrandingsproducten.

Vul de geïnventariseerde stoffen in ''kolom B'' van het document: ''voorbeeld gevaarlijke stoffenregister'' in.

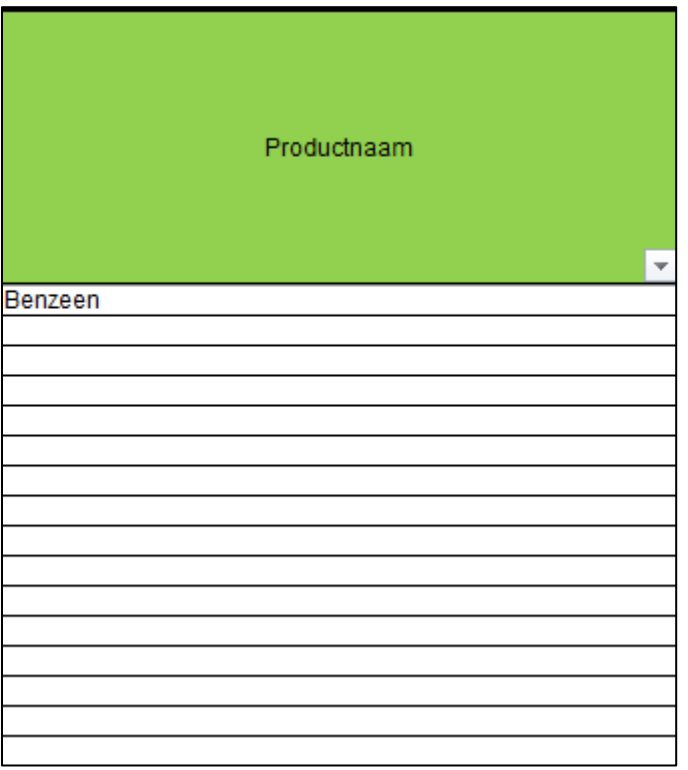

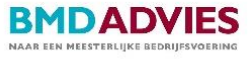

#### **Stap 2: inventariseren van actuele veiligheidsinformatiebladen**

Om de aanvullende gegevens in het Excel document: ''voorbeeld gevaarlijke stoffenregister'' in te vullen zijn actuele veiligheidsinformatiebladen (VIB's) noodzakelijk. Deze worden ook Material Safety Data Sheets (MSDS) genoemd.

Zorg dat van iedere geïnventariseerde stof in 'stap 1' een actueel veiligheidsinformatieblad beschikbaar is of vraag deze indien nodig op bij de leverancier. Om dit overzichtelijk te houden is het advies om de veiligheidsinformatiebladen specifiek te nummeren en te verzamelen in één map.

Let op: voor dezelfde gevaarlijke stof kunnen meerdere namen (synoniemen) gebruik worden, zoals: terpentine -> white spirit, chloorbleekloog -> natriumhypochloriet, etc.

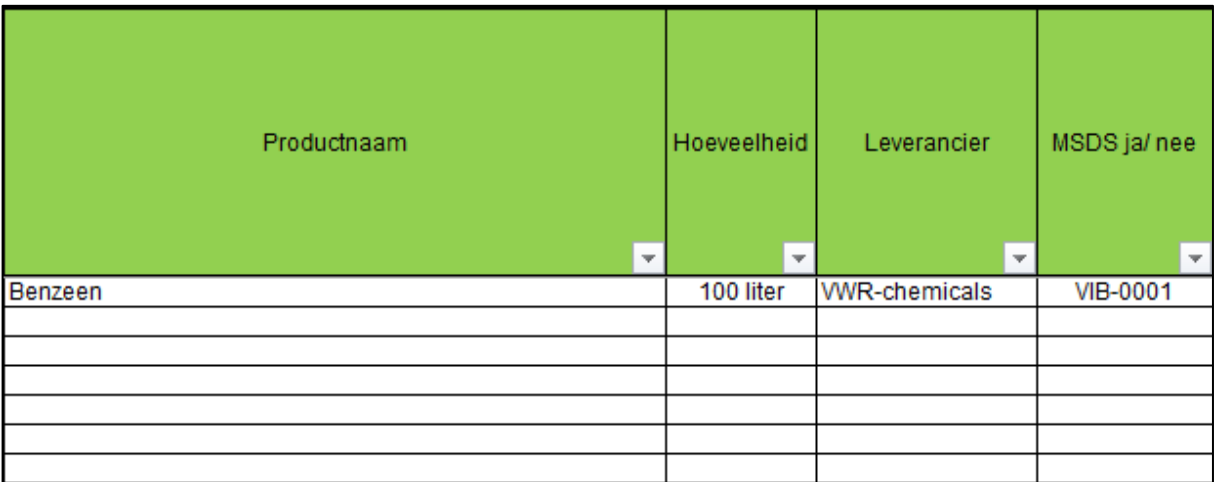

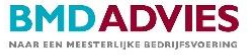

## **Stap 3: inventariseren of het bedrijf verboden stoffen gebruikt**

REACH bepaalt dat sommige stoffen verboden zijn, tenzij het bedrijf of de leverancier vrijstelling heeft gekregen of het gebruik binnen het bedrijf onder een uitzondering valt (autorisatie). Voor een aantal andere stoffen gelden beperkingen in het gebruik ervan (restricties). Voor beiden soorten stoffen is er een online-lijst op de website van ECHA, het Europees Agentschap voor chemische stoffen aanwezig.

De lijsten zijn via onderstaande links in te zien:

- **[Autorisatielijst](https://www.chemischestoffengoedgeregeld.nl/242-check-autorisatielijst)**
- **[Restrictielijst](https://rvs.rivm.nl/zoeksysteem/)**

#### Vervolgacties:

Indien de betreffende stof niet kan worden vervangen dient daarvoor toestemming te worden aangevraagd bij ECHA. Dit heeft nog geen zekerheid dat de aanvraag wordt geaccepteerd. Dit kan via deze [link.](https://www.chemischestoffengoedgeregeld.nl/content/autorisatie-0)

## **Stap 4: registreren van aanvullende gegevens**

Nadat de gevaarlijke stoffen en veiligheidsinformatiebladen zijn geïnventariseerd dienen een aantal gegevens vanuit de veiligheidsinformatiebladen te worden ingevuld in het document: ''voorbeeld gevaarlijke stoffenregister''. Hieronder is per kolom toegelicht waar de informatie in het betreffende veiligheidsinformatieblad te vinden is.

Let op: het is mogelijk dat niet ieder veiligheidsinformatieblad voldoet aan de geharmoniseerde layout en/of paragraafindeling.

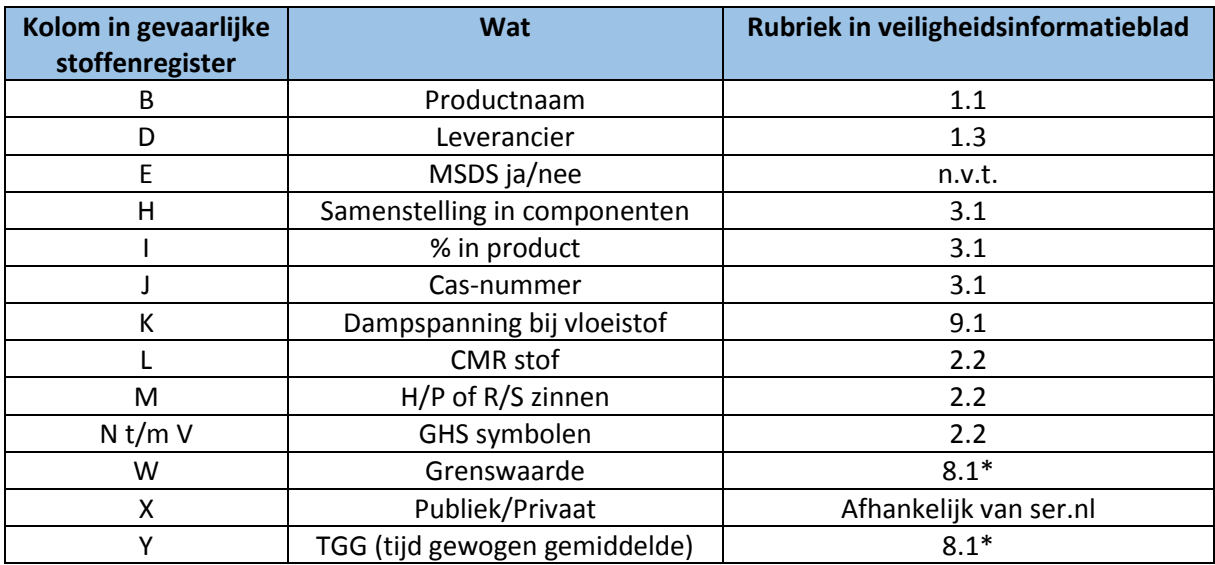

**\*** Het kan voorkomen dat de grenswaarde niet is opgenomen in het veiligheidsinformatieblad. De grenswaarde van het product kan dan worden opgezocht in het online register van de Sociaal-Economische Raad [\(www.ser.nl\)](http://www.ser.nl/). Het is raadzaam om te zoeken op het cas-nummer van het product.

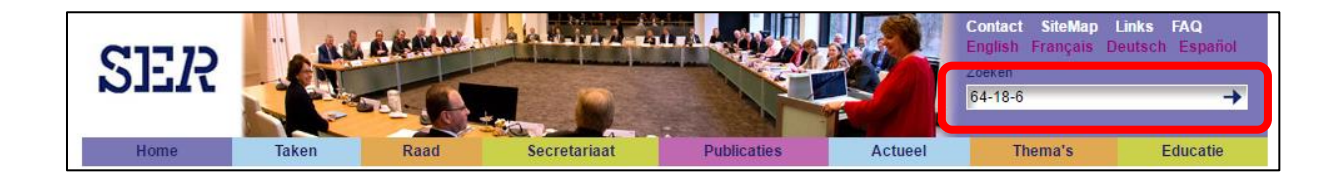

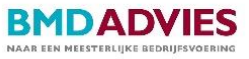

## **Stap 5: registreren van specifieke gegevens**

Nadat de gegevens van het veiligheidsinformatieblad zijn ingevuld in het gevaarlijke stoffenregister dient dit aangevuld te worden met specifieke gegevens. Deze gegevens zijn met name van belang voor de brandweer/hulpdiensten. In de tabel hieronder is toegelicht wat concreet ingevuld dient te worden.

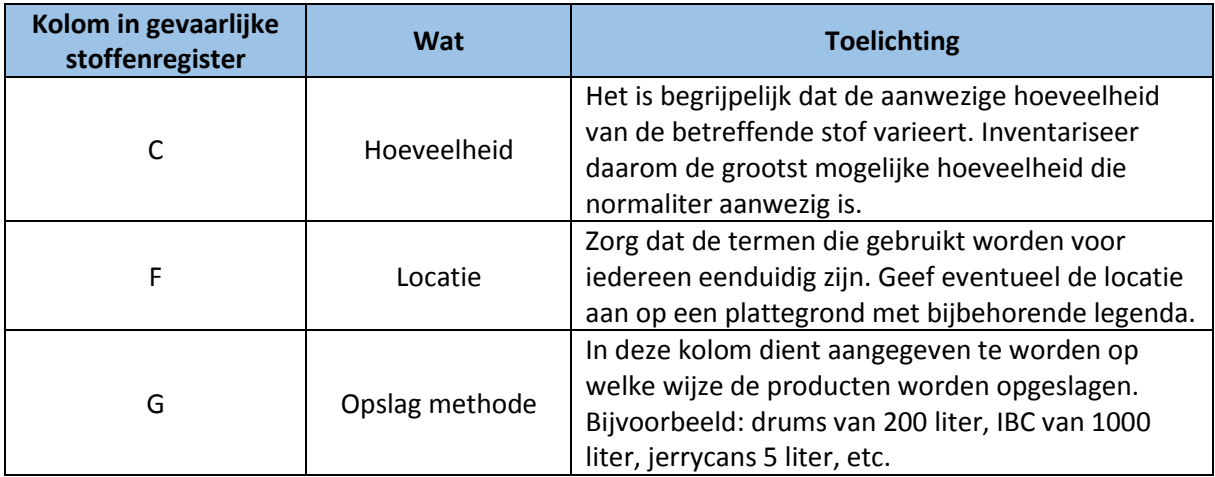

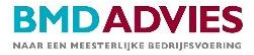

## **Stap 6: beoordelen van blootstelling aan gevaarlijke stoffen**

Het beoordelen van de blootstelling aan gevaarlijke stoffen kan op verschillende wijzen, zoals:

- gebruik van online tool: [www.stoffenmanager.nl](http://www.stoffenmanager.nl/) (gratis voor een gering aantal stoffen);
- naast stoffenmanager zijn er ook andere programma's beschikbaar zoals Toxic;
- blootstellingsonderzoek laten uitvoeren door gecertificeerde kerndeskundige.

Stoffenmanager is een praktische brug tussen abstracte wet- en regelgeving en de naleving ervan. De Inspectie SZW accepteert de kwantitatieve blootstellingsbeoordeling van stoffenmanager als een methode om de blootstelling aan gevaarlijke stoffen op de werkplek te evalueren.

Het beoordelen van de blootstelling aan gevaarlijke stoffen is een tijdrovende klus. Daarom is het van belang om te starten met de beoordeling van de gevaarlijke stoffen waaraan medewerkers het meest worden blootgesteld en/of gevaarlijke stoffen die het meest schadelijk zijn zoals CMR-stoffen. Allereerst is het belangrijk om te inventariseren aan welke gevaarlijke stoffen medewerkers het meest frequent worden blootgesteld. Dit kan door middel van de 'gele kolommen' in te vullen. In de tabel hieronder is toegelicht wat concreet ingevuld dient te worden.

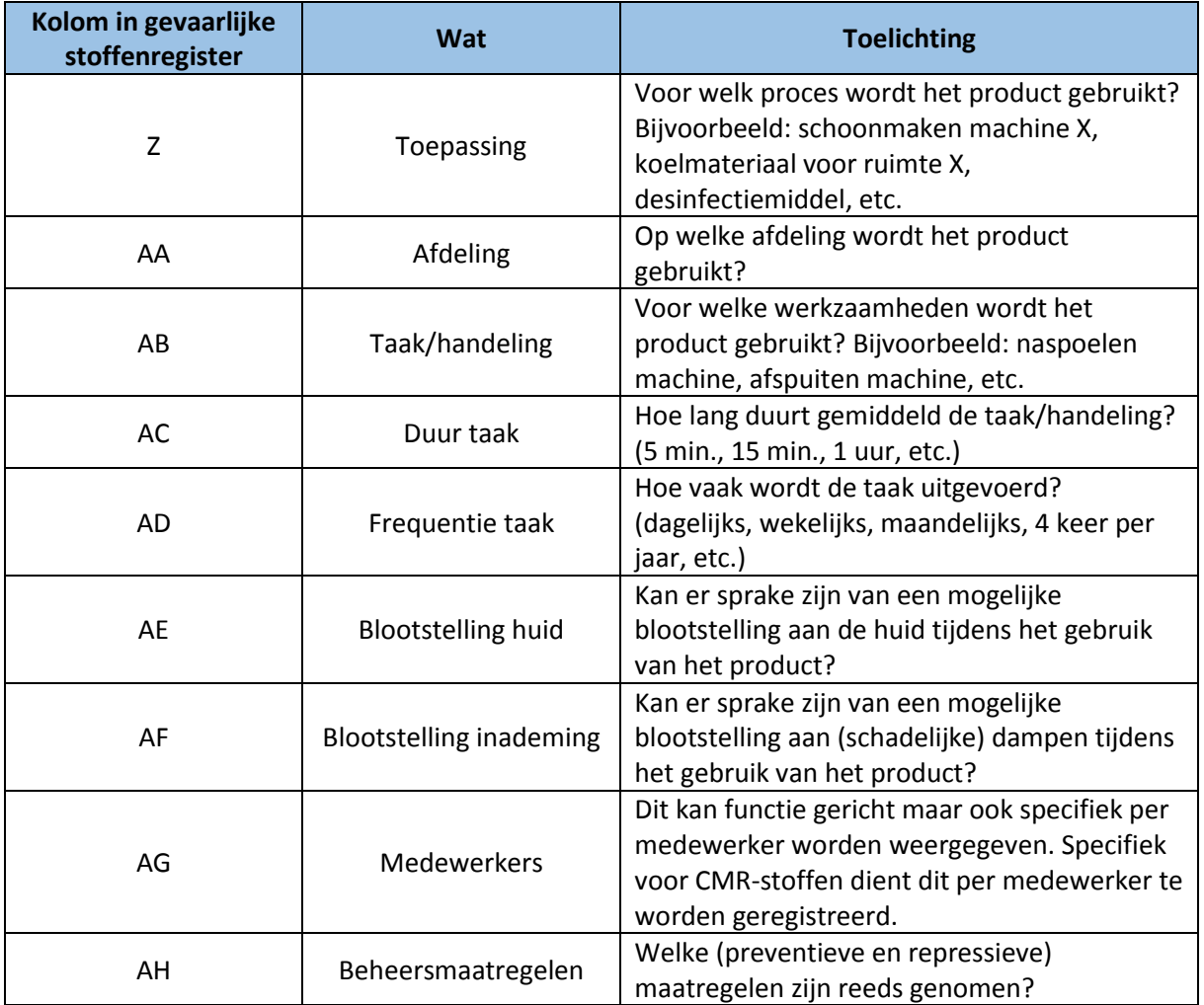

Nadat bovenstaande kolommen zijn ingevuld kan worden bepaald voor welke stoffen allereerst een nader onderzoek dient te worden uitgevoerd. Start met CMR-stoffen en gevaarlijke stoffen waarvan de duur, frequentie en blootstelling groot/hoog zijn.

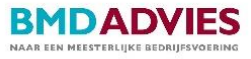

### **Stap 7: toepassen arbeidshygiënische strategie**

Als werkgever dien je te zorgen voor veilige en gezonde arbeidsomstandigheden van werknemers. De Arbowet verlangt dat maatregelen in een bepaalde volgorde worden genomen, allereerst dient gekeken te worden naar de bron van het probleem. Deze methode van aanpak wordt de *Arbeidshygiënische strategie* genoemd.

#### **1. Bronmaatregelen**

Bij bronmaatregelen gaat het erom te voorkomen dat de gevaarlijke stoffen worden gebruikt of kunnen vrijkomen. Een aantal maatregelen zijn:

- vervangen van gevaarlijke stoffen voor minder schadelijke stoffen;
- maak gebruik van gesloten systemen;
- toezien op inkoopprocedure;
- vervang

bewerkingen/activiteiten waarbij veel stof vrij komt door minder stofproducerende bewerkingen.

2. Collectieve maatregelen

1.Bronmaatregelen

3. Individuele maatregelen

4. Persoonlijke beschermingsmiddelen

#### **2. Collectieve maatregelen**

Als bronmaatregelen geen mogelijkheden bieden kunnen vervolgens collectieve maatregelen worden genomen. Hiermee dienen te risico's te worden verminderd. Een aantal voorbeelden zijn:

- het plaatsen van een afscherming;
- het plaatsen van een (bron) afzuiginstallatie;
- verpakkingen consequent afsluiten;
- juist en adequaat schoonmaak- en onderhoudsplan.

#### **3. Individuele maatregelen**

Indien collectieve maatregelen niet mogelijk zijn of onvoldoende oplossing bieden, dienen individuele maatregelen te worden getroffen. Zoals frequent taken/werkzaamheden rouleren.

#### **4. Persoonlijke beschermingsmiddelen**

Als de bovenste drie maatregelen onvoldoende effect hebben dienen persoonlijke beschermingsmiddelen (gratis) te worden verstrekt. Een aantal voorbeelden zijn:

- beschermen van ogen (veiligheidsbrillen);
- beschermen van ademhalingswegen (adembescherming);
- beschermen van het gezicht (gelaatsmasker);
- beschermen van de handen (veiligheidshandschoenen);
- beschermen van het lichaam (beschermende kleding).

Zorg dat persoonlijke beschermingsmiddelen op de juiste wijze worden gebruikt, op de juiste wijze worden opgeslagen en dat niet goed functionerende persoonlijke beschermingsmiddelen worden vervangen. Stel hiervoor een PBM-beleid op.

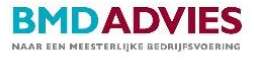

## **Tips voor gezond en veilig werken met gevaarlijke stoffen**

In deze hand-out zijn inmiddels al een aantal tips genoemd. Voor het gemak zijn deze hieronder kort opgesomd.

- Gebruik waar mogelijk minder schadelijke alternatieven voor gevaarlijke stoffen.
- Laat medewerkers zo min mogelijk werken met gevaarlijke stoffen.
- **EXECTS** 20rg ervoor dat iedere medewerker weet wat de risico's zijn en hoe deze voorkomen of beperkt kunnen worden.
- Zorg voor een veilige en juiste opslag voor gevaarlijke stoffen.
- Gebruik alleen de gevaarlijke stoffen die echt nodig zijn.
- Gebruik deugdelijke apparatuur.
- Niet eten, drinken roken of voedsel bewaren op de werkplek waar gewerkt wordt met gevaarlijke stoffen.
- Zorg voor een schone en opgeruimde werkplek en houd vluchtroutes vrij.
- Gebruik de juiste waarschuwingsetiketten met de juiste pictogrammen.